معاسم أرد

アイニッピ

سم بران الرس

# WING WEIGHT OPTIMIZATION UNDER AEROELASTIC LOADS SUBJECT TO STRESS *CONSTRAINTS*

Rakesh K. Kapania, J. Issac, D. Macmurdy Aerospace and Ocean Engineering Virginia Polytechnic Institute and State University Blacksburg, VA, 24061-0203

and

Guru P. Guruswamy NASA Ames Research Center Moffett Field, CA, 98435

*Contract* Number: NCC2-5036

#### Abstract

A minimum weight optimization of the wing under aeroelastic loads subject to stress constraints is carried out. The loads for the optimization are based on aeroelastic trim. The design variables are the thickness of the wing skins and planform variables. The composite plate structural model incorporates first-order shear deformation theory, the wing deflections are expressed using Chebyshev polynomials and a Rayleigh-Ritz procedure is adopted for the structural formulation. The aerodynamic pressures provided by the aerodynamic code at a discrete number of grid points is represented as a bilinear distribution on the composite plate code to solve for the deflections and stresses in the wing. The lifting-surface aerodynamic code FAST is presently being used to generate the pressure distribution over the wing. The envisioned ENSAERO/Plate is an aeroelastic analysis code which combines ENSAERO version 3.0 (for analysis of wing-body configurations) with the composite plate code.

# Introduction

There is a constant effort ongoing at NASA Ames Research Center to develop EN-SAERO as an aeroelastic research and analysis tool. This requires coupling of structural analysis modules to the ENSAERO code to perform static/dynamic aeroelastic analysis and optimization. The envisioned ENSAERO/Plate is an aeroelastic analysis code

which combines ENSAERO version 3.0 (for analysis of wing-body configurations) with a composite plate model developed by Kapania and Lovejoy for the analysis of thick, skew trapezoidal laminated plates.

The composite plate model incorporates first-order shear deformation theory so that it can be used to model thick wings, where shear deformation effects are important. The wing deflections are expressed using Chebyshev polynomials and a Rayleigh-Ritz procedure is adopted for the structural formulation. The model is capable of solving for the transverse and inplane displacements and rotations. However, only the transverse deflection of the plate model due to the pressure distribution over the wing (obtained at discrete grid points from an aerodynamic code) is desired.

The plate code is set up in such a way that it can also be run independently without running the aerodynamic code. For example, the number of eigensolutionsrequired can be specified to obtain natural frequenciesand modes of the composite plate. The aerodynamic pressure distribution over the plate can be calculated using any independent aerodynamic code and input to the plate code for performing structural analysis providing deflections and stresses in the plate. The aerodynamic pressures provided by the aerodynamic model at a discrete number of grid points is represented as a bi-linear distribution on the composite plate structural model to solve for the deflections of the plate.

The aerodynamic model supplies two main pieces of information required to generate the generalized force vector for use with the equivalent plate structural code, namely the surface grid locations and the pressure coefficients at those locations. The structural model supplies the displacement shape functions upon which the generalized forces are based. With this information, the elements of the generalized force vector are generated by calculating the work done by these non-conservative pressure forces in going through the wing displacements. Once the generalized force vector is constructed, the governing equations for the static problem are solved for the generalized displacements from which the actual displacement field is computed. The transformation of the CFD surface grid

coordinates and the bi-linear pressure representation that is adopted are discussed in the subsequent sections.

First, the code is validated for the wing deflections obtained when the pressure distribution over the wing is represented using a bilinear distribution using know pressure values at the four corner grid points of each bilinear panel. The stresses at various locations in the wing skins due to a known load distribution are calculated and validated. A minimum weight optimization of the wing under aeroelastic loads subject to stress constraints is carried out. The loads for the optimization are based on aeroelastic trim. The yield criterion proposed by Hill for anisotropic materials is used for the stress constraints in performing the optimization. The design variables are the thickness of the wing skins and planform variables. The lifting-surface aerodynamic code FAST is presently being used to generate the pressure distribution over the wing. The next step will be the coupling of ENSAERO with the plate code to generate the static aeroelastic loads.

## Structural **model**

The structural model **is** based on a first-order shear deformation theory developed by Lovejoy and Kapania which incorporates transverse shear.

The plate displacements *u, v* and *w* are given by

$$
u = u^{o}(x, y, t) + z\phi_{x}(x, y, t)
$$

$$
v = v^{o}(x, y, t) + z\phi_{y}(x, y, t)
$$

$$
w = w^{o}(x, y, t)
$$

where  $u^o$ ,  $v^o$  and  $w^o$  are midplane displacements and  $\phi_x$  and  $\phi_y$  are rotations about the *y* and *x* axes, respectively.

The original  $(x, y)$  coordinate system is transformed to the  $(\eta, \xi)$  coordinate system, and a Rayleigh-Ritz formulation using Chebyshev polynomials to represent the plate displacements is adopted. The coordinate transformation is accomplished by

$$
x(\eta,\xi)=\sum_{i=1}^4 N_i(\eta,\xi) x_i
$$

$$
y(\eta,\xi)=\sum_{i=1}^4 N_i(\eta,\xi) y_i
$$

where

$$
N_i(\eta, \xi) = \frac{1}{4}(1 + \eta \eta_i)(1 + \xi \xi_i)
$$

and  $(x_i, y_i)$  and  $(\eta_i, \xi_i)$  are the coordinates of the four corner points of the wing in the original and transformed coordinate systems respectively. Note that the domain of the transformed coordinates  $(\eta,\xi)$  ranges from  $-1$  to 1 in both directions.

The mid-plane displacements and rotations are represented in a series as

$$
u^{o} = \sum_{i=0}^{I} \sum_{j=0}^{J} R_{ij}(t) T_{i}(\eta) T_{j}(\xi)
$$
  
\n
$$
v^{o} = \sum_{k=0}^{K} \sum_{l=0}^{L} S_{kl}(t) T_{k}(\eta) T_{l}(\xi)
$$
  
\n
$$
w^{o} = \sum_{m=0}^{M} \sum_{n=0}^{N} P_{mn}(t) T_{m}(\eta) T_{n}(\xi)
$$
  
\n
$$
\phi_{x} = \sum_{p=0}^{P} \sum_{q=0}^{Q} X_{pq}(t) T_{p}(\eta) T_{q}(\xi)
$$
  
\n
$$
\phi_{y} = \sum_{r=0}^{R} \sum_{s=0}^{S} Y_{rs}(t) T_{r}(\eta) T_{s}(\xi) \qquad -1 \leq \eta, \xi \leq 1
$$

٠,

and the *Chebyshev* polynomials are given by

$$
T_0(\psi) = 1
$$
  
\n
$$
T_1(\psi) = \psi
$$
  
\n
$$
T_i(\psi) = 2\psi T_{i-1} - T_{i-2} \qquad -1 \le \psi \le 1
$$

The plate boundary conditions are handled by using springs of appropriate magnitude at the boundaries. For modeling cantilever wings, linear and rotational springs of large magnitude are placed at the root to satisfy the clamped wing boundary condition.

The wing displacements axe obtained from the solution of a set of equations given by

$$
[K]\{q\}=\{F\}
$$

where  $[K]$  is the stiffness matrix and the vector  $\{q\}$  contains coefficients of the polynomial representing the displacement functions, i.e.,

 $\mathbf{I}$ 

 $\bullet_3$ 

$$
\{q\} = (R_{00}, R_{01}, \ldots R_{ij}; S_{00}, \ldots S_{kl}; P_{00}, \ldots P_{mn}; X_{00}, \ldots X_{pq}; Y_{00}, \ldots Y_{rs})^T
$$

 $\frac{1}{2}$ 

 $\downarrow$ 

## Bilinear pressure representation

The wing pressure distribution over a quadrilateral panel, in general can be expressed as an interpolant of known values at specific locations on the panel. The bilinear interpolation scheme is adopted here for approximating the pressures over a panel. For the bilinear interpolation method, trapezoidal panels are placed between sets of four known discrete pressures obtained from the CFD grid points, and the pressure at any interior point of that panel is calculated using the bilinear interpolation functions. The pressures are given in terms of panel local coordinates which has a domain ranging from -1 to 1 in both coordinate directions.

For a square panel defined as  $(u, v) = (-1, 1)$ , and the values at the four corners of the panel as  $b_{00}$ ,  $b_{01}$ ,  $b_{10}$  and  $b_{11}$ , the interpolated value *p* at any point  $(u, v)$  is given by:

$$
p(u,v) = \frac{1}{4}[(1-u)(1-v)(1-u)(1+v)(1+u)(1-v)(1+u)(1+v)]\begin{Bmatrix}b_{00}\\b_{01}\\b_{10}\\b_{11}\end{Bmatrix}
$$

Alternatively

$$
p(u,v) = \{R\}^T \{a\}
$$

where  $\{R\}$  is the interpolation vector, and  $\{a\}$  is actually the true pressures at the corner points of the bilinear panel under consideration.

The contributions from all the bilinear pressure panels are summed up to assemble the global force vector which are functions of the Chebyshev polynomial-based displacement shape functions, the geometry of the aerodynamic grid on the wing surface and the bilinear pressure distribution. The pressures on the wing are applied only to the transverse deflection degrees of freedom of the plate. The bilinear panels are integrated using Gaussian Quadrature in each direction.

#### **Transformation of** CFD surface grid **coordinates of the wing**

The aerodynamic pressures from the aerodynamic code are output at discrete points on the CFD grid. The transformed coordinates  $(\eta,\xi)$  of the CFD surface grid for a wing for  $(-1 \le \eta, \xi \le 1)$  have to be calculated so that the discrete aerodynamic pressures at the physical coordinates  $(x, y)$  of the wing can be converted into generalized aerodynamic forces based on the Ritz functions in the structural plate model. In order to carry out this transformation, Murthi & Valliapan's Inverse Mapping Routines are used which calculates the local coordinate  $(\eta, \xi)$  of a point  $(x, y)$  where  $(\eta, \xi)$  are defined from -1 to 1 in each direction. This is done conceptually by drawing a straight line from one corner of the domain in  $(x, y)$  through the point of interest. In  $(\eta, \xi)$ -space this is a parabola of known equation form. If the parabola is defined over the entire possible -1 to 1 value of either  $\xi$ or  $\eta$  then a line search is conducted to find the precise point of interest in  $(\eta, \xi)$ . (At least one of the four corners of the domain can be used to choose such a line, if necessary by interchanging the axes and renumbering the nodes).

# **Force vector generation for composite plate code**

The aerodynamic model supplies two main pieces of information required to generate the generalized force vector for use with the equivalent plate code: (a) the surface grid locations and (b) the pressure coefficients at those locations. The structural model supplies the displacement shape functions upon which the genralized forces are based.

For the static problem, we have

$$
[K]\{C\}=\{Q\}
$$

where  $[K]$  is the stiffness matrix,  $\{C\}$  is the vector of generalized displacements and  $\{Q\}$ is the generalized force vector. The generalized force vector terms can be written as:

$$
Q_i = \int \int_{\Omega} p(x, y) \gamma_i(x, y) dx dy
$$

where *Qi* is the generalized force term corresponding to the *i-th* displacement shape function  $\gamma_i(x, y)$ ,  $p(x, y)$  is the pressure field on the surface of the structure and  $\Omega$  is the wing surface area.

The generalized displacements *Ci* are related to the actual displacement field over the wing  $w(\eta,\xi)$  by

$$
w(\eta,\xi)=\sum_i\ \gamma_i(\eta,\xi)\ C_i
$$

where  $-1 \le \eta, \xi \le 1$ ,  $\eta$  and  $\xi$  are the transformed coordinates for the wing and the  $\gamma_i$ 's are Chebyshev polynomials.

#### **Analysis**

The aeroelastic response of the wing was obtained in an iterative fashion. The pressure distribution on the wing is first obtained from FAST by assuming the wing to be rigid and having an angle of attack of 1<sup>o</sup>. The pressure distribution thus obtained is imposed on the wing and the generalized forces for the plate code are calculated for this loading. The elastic wing displacements output by the plate code are superimposed on the rigid wing displacements and a new pressure distribution on the wing is obtained. This pressure distribution is then used to calculate the new displacements. The total lift on the wing is calculated, and a new trim angle of attack is obtained by dividing the total required lift by the current calculated lift and multiplying by the current trim angle of attack. This process is repeated till a converged value of the trim angle of attack is achieved for the wing. The optimization is carried out about this aeroelastic trim position.

# Stress **calculations**

Once the **unknown** coefficients of the **polynomial** representing the displacements *u, v, w* and rotations  $\phi_x$ ,  $\phi_y$  are obtained the strains  $\epsilon_x$ ,  $\epsilon_y$ ,  $\gamma_{xy}$ ,  $\gamma_{xz}$  and  $\gamma_{yz}$  can be calculated by differentiation. The stresses  $\sigma_x$ ,  $\sigma_y$ ,  $\sigma_{xy}$ ,  $\sigma_{xz}$  and  $\sigma_{yz}$  are related to the strains through the lamina transformed stiffnesses. The ply stresses in the material direction (1-2) can then be evaluated as shown:

$$
\begin{Bmatrix}\n\sigma_1 \\
\sigma_2 \\
\sigma_3 \\
\sigma_{23} \\
\sigma_{13} \\
\sigma_{12}\n\end{Bmatrix} = \begin{bmatrix}\n m^2 & n^2 & 0 & 0 & 0 & 2mn \\
n^2 & m^2 & 0 & 0 & 0 & -2mn \\
0 & 0 & 1 & 0 & 0 & 0 \\
0 & 0 & 0 & m & -n & 0 \\
0 & 0 & 0 & n & m & 0 \\
-mn & mn & 0 & 0 & 0 & (m^2 - n^2)\n\end{bmatrix} \begin{Bmatrix}\n\sigma_x \\
\sigma_y \\
\sigma_z \\
\sigma_x \\
\sigma_x \\
\sigma_x \\
\sigma_x\n\end{Bmatrix}
$$

where  $m = cos\theta$ ,  $n = sin\theta$  and  $\theta$  is the angle of fiber orientation in the ply.

The stresses are evaluated at various locations on the wing surface and the stress constraint (for the optimization) is evaluated at each of these locations. Hill's criterion for anisotropic materials given by

$$
\frac{\sigma_1^2}{X^2} - \frac{\sigma_1 \sigma_2}{X^2} + \frac{\sigma_2^2}{Y^2} + \frac{\sigma_{12}^2}{S^2} + \frac{\sigma_{13}^2}{P^2} + \frac{\sigma_{23}^2}{Q^2} \le 1
$$

is used which is an extension of yon Mises' isotropic yield criterion and *X, Y, S, P* and *Q* can be regarded as failure strengths.

This criterion is adopted to put constraints on the stresses. The stress constraint is evaluated at various locations on the wing and the maximum value of the constraint is evaluated. The maximum value should be less than unity for the stress constraint not to be violated.

# Model validation

In order to validate the bilinear pressure representation, the whole wing surface was idealized as a single bilinear panel and unit pressures were input at the four corners of the panel (see Figure 1), thus simulating a uniform unit pressure load over the wing. The wing is a 10m *X* 1m rectangular wing with  $t = 0.2m$ ,  $E = 1.512e9 N/m^2$  and  $G = 5.815e8$  *N/m*<sup>2</sup>. The deflections obtained from the plate code (with Poisson ratio  $\nu = 0.0$ ) are compared with a beam-theory solution. The tip deflection from the plate code is 1.241e-3m as compared to the beam theory solution of 1.240e-3m calculated using

$$
w = \frac{q_o L^4}{8EI}
$$

with  $q_o = 1 \ N/m^2$ .

Then a linearly varying pressure load from the root to the tip of the wing was input on the rectangular wing (see Figure 2), by using the panel corner values and the deflections obtained are compared with beam-theory solution. The tip deflection from the plate code is 3.309e-4m as compared to the beam theory solution of  $3.307e$ -4m calculated using

$$
w = \frac{q_o L^5}{30EI}
$$

with  $q_o = 1/10 \ N/m/m$ .

In order to validate the stresses predicted by the shear-deformable plate code, the maximum strains and stresses at the wing root are calculated (again with Poisson ratio  $\nu = 0.0$  for comparison purposes with beam theory solution) and tabulated in Table 1 for a unit pressure loading over the wing. The strains and stresses calculated by using Timoshenko beam theory (first-order shear deformation theory) are shown in Table 2. The strains by Timoshenko beam theory are given by

 $\bullet$  .

$$
\epsilon_x = z \frac{q_o L^2}{2EI}
$$

$$
\gamma_{xz} = \frac{q_o L}{\kappa GA}
$$

where  $\kappa$  is the shear correction factor and *A* is the area of cross-section. The results from the plate code agree very well with the beam solution.

# Optimization results

This is an effort to obtain a minimum weight designof the wing under aeroelastic loads subject to stress constraints. It should be noted that more constraints can be added to this optimization problem if required. The gradients required for the optimization are computed through a sensitivity analysis using automatic differentiation (using ADIFOR).

Since the optimization is performed about the aeroelastic trim position, at every new design point the trim position has to be found. First, for a given wing planform, the wing thickness is used as a design variable with constraints on the stresses. The initial configuration of the wing is as given:  $AR=3.0$ ,  $Area=12.0m^2$ ,  $TR=0.5$ , Sweep=15<sup>o</sup>. The initial thickness of the wing was  $t=0.25$ m. The rigid body displacements of the wing for a rigid angle of attack of 1*°* is input to FAST to generate the pressure coefficients on the wing for  $M = 0.6$ . The dynamic pressure value of 5000  $N/m^2$  is chosen and the total lift on the wing is calculated by summing up the pressures on the bilinear panels. The elastic deflected shape is superimposed with the rigid displacements and the new lift is calculated. The new angle of attack required to generate a lift of  $2(10)^6$  *N* was found to be 3.839<sup>o</sup>. The rigid and deflected shapes at this angle of attack are summed up for the next iteration and the new lift is found to have converged to  $2(10)^6$  *N*. The stress and their gradients have to be evaluated using the loads at this aeroelastic trim position for the optimization. Note that if the design variables are changed, the aeroelastic trim position to provide the required lift needs to be reevaluated with the new wing parameters.

The optimization problem can be stated as follows:

Minimize

$$
W_w = \rho_m Stg
$$

subject to the constraints

$$
\frac{\sigma_1^2}{X^2} - \frac{\sigma_1 \sigma_2}{X^2} + \frac{\sigma_2^2}{Y^2} + \frac{\sigma_{12}^2}{S^2} + \frac{\sigma_{13}^2}{P^2} + \frac{\sigma_{23}^2}{Q^2} \le 1
$$

where  $W_w$  is the weight of the wing,  $\rho_m$  is the density of the material, *S* is the area of the wing, *t* is the thickness, *g* is the acceleration due to gravity. The planform is kept a constant, so thickness is the only design variable and minimizing the weight amounts to minimizing the thickness.

## Method of solution

There are several methods to perform this nonlinear constrained optimization. The gradient projection method is based on projecting the search direction into the subspace tangent to the active constraints. In the method of feasible directions, the concept is to stay in the feasible domain, move in a direction which reduces the objective function and stay away from the constraint boundaries. The program by Vanderplaats, CONMIN is an implementation of the method of feasible directions. Another method which uses successive quadratic programming is implemented in the IMSL subroutine, NCONG. The method, based on the iterative formulation and solution of quadratic programming subproblems, uses a quadratic approximation of the Lagrangian and linearization of the constraints.

The optimization problem can be written as

$$
Min f(\mathbf{x})
$$
\n
$$
subject to \quad g_j(\mathbf{x}) = 0, \quad for \ j = 1, \dots, m_e
$$
\n
$$
g_j(\mathbf{x}) \ge 0, \quad for \ j = m_e + 1, \dots, m
$$

lem: We seek the direction  $d$  as the solution of the following quadratic programming prob-

$$
Min \frac{1}{2} \mathbf{d}^T \mathbf{B}_k \mathbf{d} + \nabla f(\mathbf{x}_k)^T \mathbf{d}
$$
  
subject to 
$$
\nabla g_j(\mathbf{x}_k)^T \mathbf{d} + g_j(\mathbf{x}_k) = 0, \quad j = 1, ..., m_e
$$

$$
\nabla g_j(\mathbf{x}_k)^T \mathbf{d} + g_j(\mathbf{x}_k) \ge 0, \quad j = m_e + 1, ..., m
$$

where  $B_k$  is a positive definite approximation of the Hessian, and  $x_k$  is the current iterate. If  $d_k$  is the solution to the subproblem, a line search is used to find the new point  $x_{k+1}$ ,

$$
\mathbf{x}_{k+1} = \mathbf{x}_k + \lambda \mathbf{d}_k, \quad \lambda \in (0, 1]
$$

 $B_k$  is updated according to the modified BFGS formula.

## Results

The optimization problem was solved using the IMSL routine NCONG. The wing has one layer of 0<sup>°</sup> laminated Graphite/Epoxy (T300/N5208) with the following material properties:  $E_1 = 181 \times 10^9$  *Pa*,  $E_2 = 10.3 \times 10^9$  *Pa*,  $v_{12} = 0.28$ ,  $G_{12} = 7.17 \times 10^9$  *Pa* and  $\rho_m = 1600 \ kg/m^3$ . The wing has an  $AR = 3.0$ ,  $Area = 12m^2$ ,  $TR = 0.5$  and  $Sweep = 15^{\circ}$ 

The gradients of the aeroelastic constraints are obtained by performing sensitivity analysis of the aeroelastic response with respect to the planform parameters using the automatic differentiation package, ADIFOR. The results of the optimization for each iteration are given in Table 3. The stress constraints and their gradients are calculated each time at a design point and the optimization routine is invoked separately each time which provides the new design point for the next iteration. At the first iteration, the wing thickness dropped from  $t = 0.25m$  to  $t = 0.15m$  which was the lower bound of thickness. The value of the stress constraint was 0.693. The lower bound was then extended to 0.10 and in the next iteration, a value of  $t = 0.133048m$  was returned. The stress constraint value was 1.1703 which clearly violated the constraint. In the next iteration, the optimization routine was unsuccessful in its line search from the infeasible region because it needed more than one function evaluation and could not find the new design point in one iteration. So the design space was shrinked with the lower bound at 0.14 and in the next iteration the optimum value of  $t = 0.138m$  was obatined with the stress constraint value at 0.99776. Since more function evaluations were needed in the infeasible region and a line search was unsuccessful, it is felt that fitting a response surface to the constraint function would be worthwhile and would be required if the plate code were linked to ENSAERO.

Next the planform parameters, aspect ratio and area were also added as design variables. The new objective function is

$$
S\ t\ +\ \frac{p}{(AR-AR_{lb})}
$$

where *S* is the area and *t* is the wing thickness,  $AR$  is the aspect ratio with  $AR_{lb}$  as its lower bound. The penalty parameter *p* was added to maximize the difference between the aspect ratio and its lower bound. A value of  $p = 10$  is used.

The starting values of  $AR = 3.0$ ,  $Area = 12m^2$  and  $t = 0.2m$  were chosen. In the third iteration, at values of  $AR = 6.6$ ,  $Area = 10.45m^2$  and  $t = 0.15m$ , the stress constraint value was 1.445 which violated the stress constraint. Again, from this infeasible design space, the optimization routine could not provide a new design point since it required more function evaluations in the line search. However when the penalty parameter *p* was increased to  $p = 100$ , a new design point was found with  $AR = 7.0$ ,  $Area = 10.27m<sup>2</sup>$  and  $t = 0.22m$ . It should be noted that there are combinations of *S* and *t* that can produce the minimum weight design and the solution is non-unique. Also note that this second optimization was not strictly performed about the aeroelastic trim position since only the rigid wing displacements were used to estimate the trim condition. With only the stress constraint prevailing, the wing thickness plays a more important role than the planform variables. One can add more constraints which makes the planform variables drive the optimization.

# **Computational** resources

The structures and **aerodynamic codes** were run on **crunch (R8000) computer.** The lifting-surface**flutter**analysis **code** FAST was run **at** zero reduced **frequency** to generate the pressures **at** discrete points on the wing surface **and** required only **a few** seconds of computational time. This might significantly**change** when **a** CFD **code** like ENSAERO is **incorporated.** The structures **code** which **isa** global model based on **a** Rayleigh-Ritz **formulation** takes **approximately a** minute of **computational** time to **generate** the deflections **and** stressesin the wing. It should be noted that **8** terms were used **for** the Chebyshev polynomials **representing** the wing deflections**in** the x **and** y directions.The trim **angle** of attack **calculationsconverged** within 3 **iterations**in **all**the **cases,** which means three runs of the structural **code and** three runs of the aerodynamic **code** were required.

Once the aeroelastic trim position is determined, the pressures from the aerodynamic code at this angle of attack is input to the structural code to calculate the deflections. These deflections are then superimposed on the rigid displacements to generate the new pressures and the structural code is executed one more time. The stresses, the stress*constraints* and their gradients are evaluated. ADIFOR (automatic differentiation) was used to determine the derivatives of the deflections and the stresses and the pressures from FAST. The ADIFOR generated augmented code takes approximately 8 minutes of computational time for the structures code, whereas it takes only a few seconds for the aerodynamic code. Since the optimizations were performed externally at each design point with only the function values, constraint values and their gradients input at that particular design point, estimation of the next design point takes only a few seconds.

## **Concluding remarks**

A plate code based on first order shear-deformation theory which can provide deflections and stresseshas been prepared which **can** read **in** aerodynamic information such as pressures from arbitrary grid points. A bilinear representation of the pressures over the wing is used for the pressure distribution by idealizing the wing to be made up of bilinear pressure panels with the **corner** values being provided by discrete aerodynamic pressure data. The generalized forces due to the pressure over the wing are calculated and the wing deflections are calculated using a Rayleigh-Ritz solution. The stresses at various locations of the wing are **calculated.** A minimum weight optimization of the wing is **carried** out under aeroelastic loads subject to stress constraints. The loads for the optimization are based on aeroelastic trim. Since the aerodynamic code FAST was used to generate the pressure data, itwas possible to use automatic differentiationADIFOR to generate derivative information. Ifa **code** such as ENSAERO isused, itmight be worthwhile to resort to response surfaces to approximate the **constraint** function.

# References:

1. Lovejoy, Andrew E., "Natural Frequencies and an Atlas of Mode Shapes for Generally Laminated, Thick, Skew, Trapezoidal Plates," M.S Theis, Virginia Polytechnic Institute and State University, 1994.

2. Eldred, Lloyd, B., "Sensitivity Analysis of the Static Aeroelastic Response of a Wing," Ph.D Dissertation, Virginia Polytechnic Institute and State University, 1993.

Appended to the report is a previous report with a description of how the plate code fits into ENSAERO. Also note that the aspect ratio is defined over the half wing instead of the full wing as stated in the appended report.

٠,

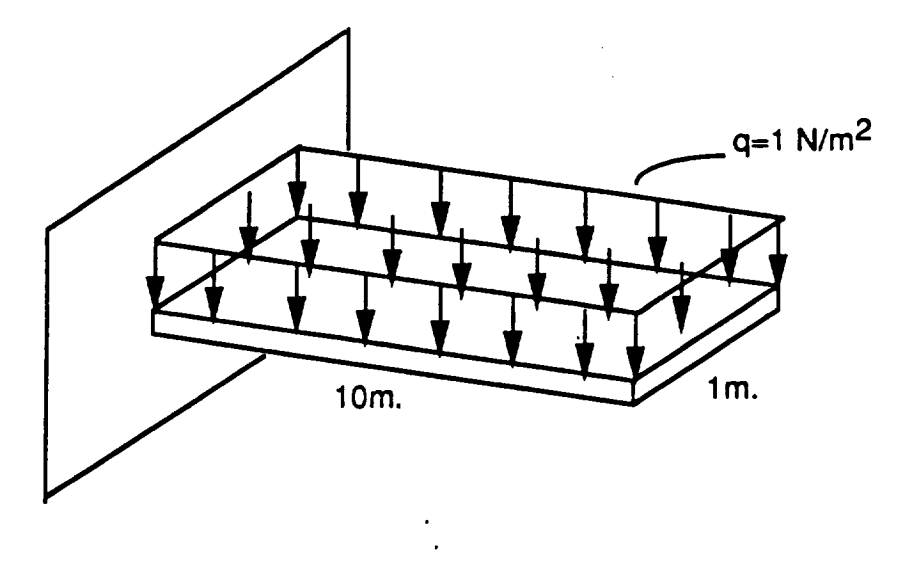

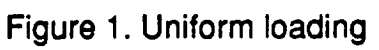

 $\bullet_3$ 

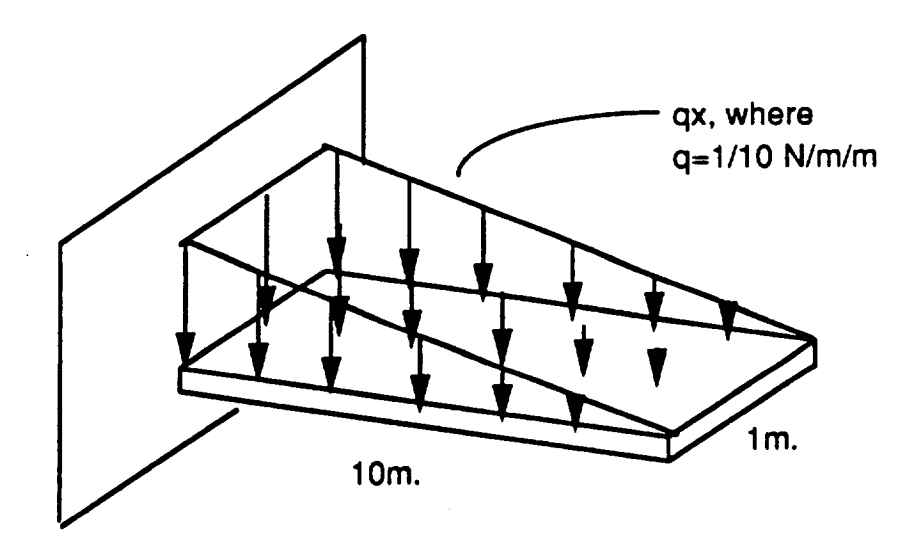

**Figure 2. Linearly varying load**

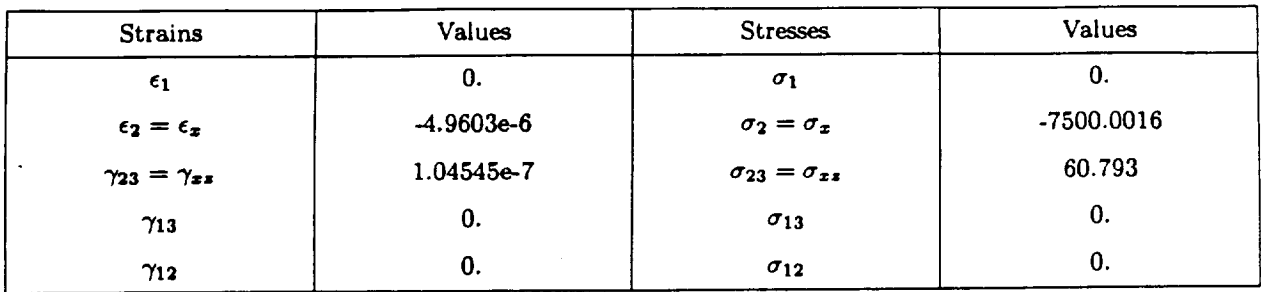

# **Table 1.** Maximum **strains** and **stresses for** unit **pressure** load

٠  $\bullet$ 

 $\bullet_2$ 

# **Table 2. Strains** and **stresses using Timoshenko** beam **theory**

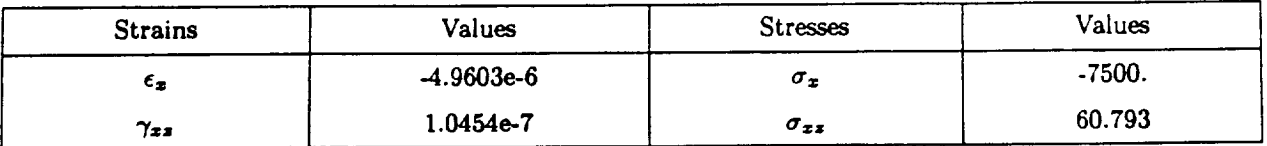

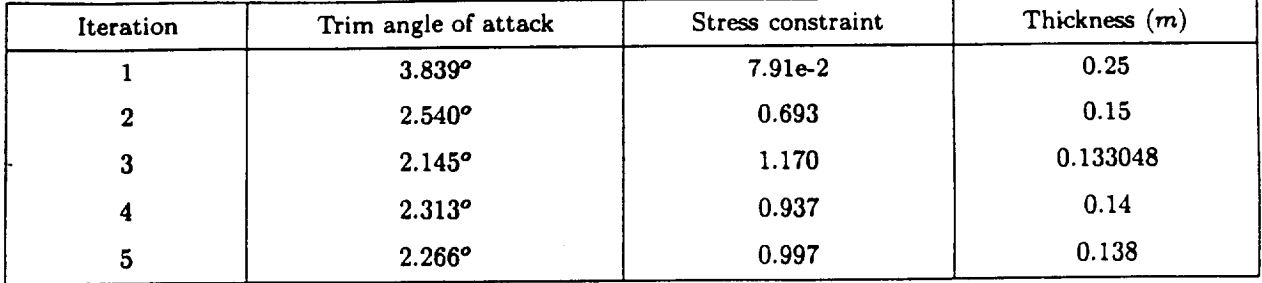

 $\label{eq:2.1} \frac{1}{\sqrt{2}}\int_{\mathbb{R}^3}\frac{1}{\sqrt{2}}\left(\frac{1}{\sqrt{2}}\right)^2\frac{1}{\sqrt{2}}\left(\frac{1}{\sqrt{2}}\right)^2\frac{1}{\sqrt{2}}\left(\frac{1}{\sqrt{2}}\right)^2\frac{1}{\sqrt{2}}\left(\frac{1}{\sqrt{2}}\right)^2.$ 

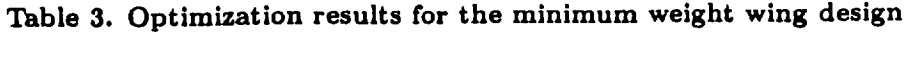

 $\label{eq:2.1} \frac{1}{2} \sum_{i=1}^n \frac{1}{2} \sum_{j=1}^n \frac{1}{2} \sum_{j=1}^n \frac{1}{2} \sum_{j=1}^n \frac{1}{2} \sum_{j=1}^n \frac{1}{2} \sum_{j=1}^n \frac{1}{2} \sum_{j=1}^n \frac{1}{2} \sum_{j=1}^n \frac{1}{2} \sum_{j=1}^n \frac{1}{2} \sum_{j=1}^n \frac{1}{2} \sum_{j=1}^n \frac{1}{2} \sum_{j=1}^n \frac{1}{2} \sum_{j=1}^n \frac{$ 

# ENSAERO/Plate

# PRELIMINARY **USER'S** MANUAL

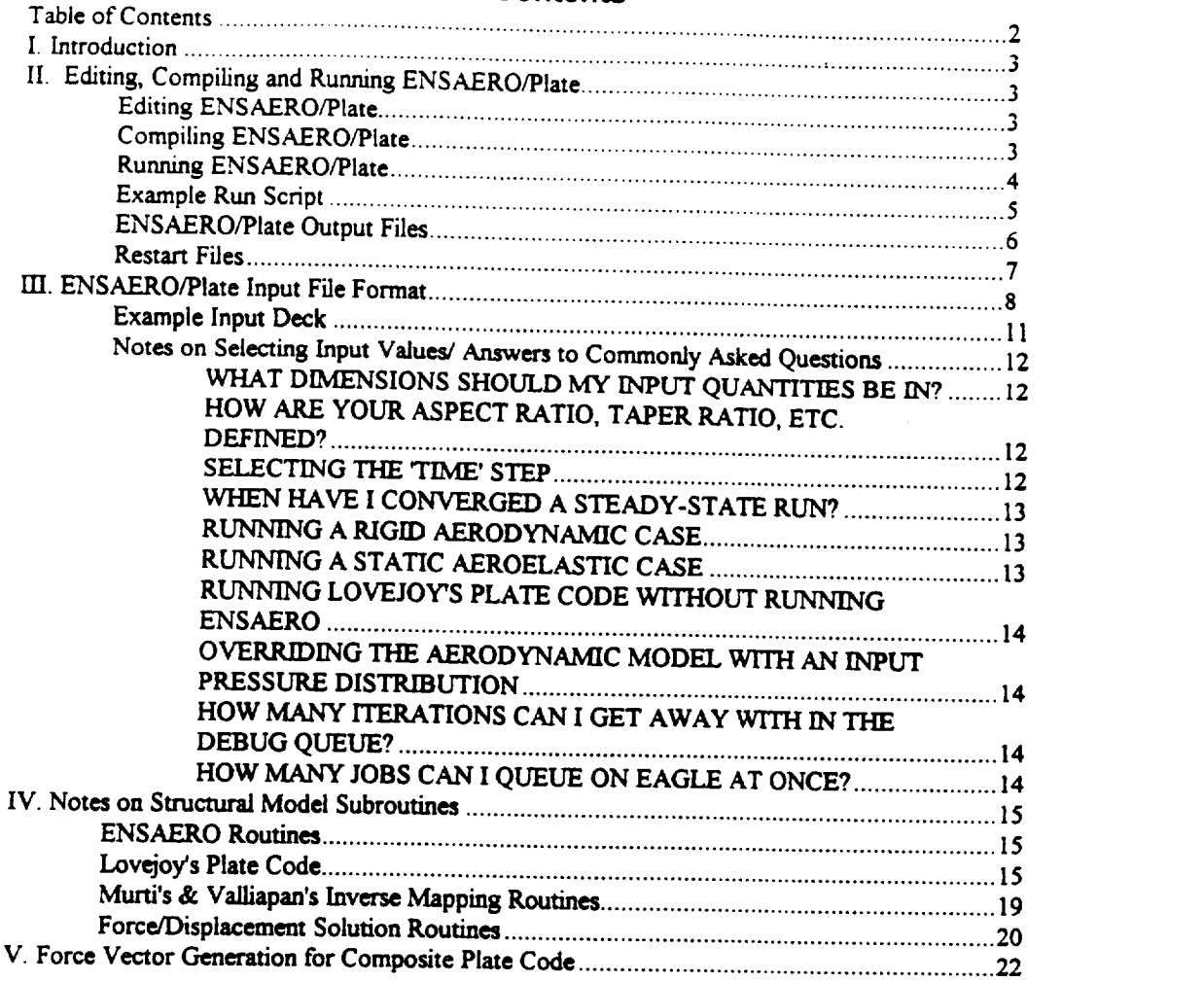

÷.

 $\label{eq:2.1} \frac{1}{\sqrt{2\pi}}\int_{0}^{\infty}\frac{1}{\sqrt{2\pi}}\left(\frac{1}{\sqrt{2\pi}}\right)^{2\alpha} \frac{1}{\sqrt{2\pi}}\frac{1}{\sqrt{2\pi}}\int_{0}^{\infty}\frac{1}{\sqrt{2\pi}}\frac{1}{\sqrt{2\pi}}\frac{1}{\sqrt{2\pi}}\frac{1}{\sqrt{2\pi}}\frac{1}{\sqrt{2\pi}}\frac{1}{\sqrt{2\pi}}\frac{1}{\sqrt{2\pi}}\frac{1}{\sqrt{2\pi}}\frac{1}{\sqrt{2\pi}}\frac{1}{\sqrt{2\pi}}\frac{$ 

 $\sim 10^{-11}$  .

 $\bullet_3$  .

 $\sim$ 

# Table **of Contents**

 $\ddot{\phantom{a}}$ 

# **I. Introduction**

This document is a draft user's/programmer's guide to ENSAERO/Plate. ENSAERO/Plate is an aeroelastic analysis code created by combining ENSAERO version 3.0 **(for** analysis of wing-body configurations) with a composite plate model developed by A. Lovejoy for the analysis **of** thick, skew, trapezoidal laminated plates.

Included in this manual are descriptions **of** the routines added to ENSAERO for the plate model, a description of the input variables to ENSAERO, **and** notes on how to modify, compile and run ENSAERO/Plate on the Cray C90 Eagle located at NASA *Ames* Research Center. Also included are notes on the methodology used to link the aerodynamic **and** structural models.

# **II. Editing, Compiling and Running ENSAEROIPlate**

# **Editing ENSAERO/Plate**

Since **there** is **a** constant effort **ongoing at** NASA **Ames** Research Center to develop **ENSAERO as** an **aeroelastic** research and **analysis** tool, **a bookkeeping** method **for handling** the **many separate** programming efforts is required. Dr. Guruswamy has chosen to use the update utility present on the NASA Cray supercomputers, called nupdate on eagle.nas.nasa.gov.

nupdate is**used** to combine a modification**file,**containing**any corrections,changes and** new **routinesto be added to theENSAERO code,**with**a** file**containingthelast**baseline**versionof the** code as an indexed object library. The utility creates a compilable FORTRAN source code from these two files.

The **rot'mat of** the **nupdate utility** command to **create ENSAERO/Plate** is **as** follows:

**nupdate-p** *ensv2Oopl* **-i crensplate.mod -c ensplate-a f-f-o sq**

*This* **takes** the **baseline code** (contained in *enfv2Oopl)* **combines** it with **the modification** file **(crensplate.mod) and creates** a file **called** *ensplate.f.* The **-o** *sq* **option writes** the **sequence numbers (the** identifying **numbers nupdate uses**to **label the** lines **ofcode) beyond** colunm **72** in the fortran file **(so** they **will be ignored** when compiling **the code).**

**For more information on the utility, type man napdate on eagle.**

The **new code for**adding**thecompositeplatemode/to ENSAERO** is**containedinthe** file **crensplate.mod.This** filecomaim correctionsto **ENSAERO's wing-body versionand adds the** composite plate model (while also removing the former finite element model information, so as not to create **any** conflicts **between the slructural models). All new code should be** added **at** the tail end **of** this file. **NOTE:** Changes to **the base code (ensv2Oopl)** happen **in** the **order** listed in the modfile.

# **Compiling ENSAERO/Plate**

Once **nupdate has been used** to create **the FORTRAN** source **for ENSAERO/'Plate,** the **following command can be used** to create the **executable** file:

# **cf77 -Zv -I\$imsl -Wf"-a static" ensplate.f**

**This compiles** the file ensplate.fand **creates a** file named czout. The **options** on the **command** line are;

-Zv - This option vectorizes math operations (this option may no longer be needed, but it certainly does not harm the compiled code)

**-ISimsl -** This **option** links **the** compiler **to** the 1MSL Library. **math subroutineS,which** are **used** m ENSAERO/Plate to solve the structural governing equations and to find the natural frequencies and mode shapes of composite plates.

-WP'-a **static"** - This option forces memory to be allocated in **a** static manner. Without this option, the compiler attempts to dynamically allocate memory and this causes errors when running ENSAERO/Plate.

I recommend storing *a\_out* to the CSF archive **storage on eagle,** using a **recognizable name.** The CSF storage is reached by changing directories to \$CSF, which is **defined on eagle** as **your personal** CSF directory. **As** an **example,** I usually move the *executable* to a CSF directory using:

**cp a.oitt \$CSF/working/ensplate.exe**

# **Running ENSAEROfPlate**

**ENSAERO/Plate runson** the**Cray** supercomputersare**executed**as **batch**jobs. **The** batch**run** is controlled by **a run script** file, **and** the **input data for** ENSAERO/Plate is **contained** in **a** control data file. **In addition,** the **code will require a surface grid** file in **PLOT3D/FAST format describing** the aerodynamic body, **and** if the **code** is **starting** from a **previous case, a restart** file.

The run script should be submitted to the cray using the qsub command. For example:

# **qsub -hM** 16MW **-IT 300\_run.raeplate**

This command submits a run script file named *run.raeplate* to the queue, and requests 16 MWords **of** *system* memory **for** the **job** and **sets a** limit **of** 300 **CPU** seconds **for** \_xecution. **Jobs** under 300 seconds run in the debug queue, and typically return much **faster** (from 5 minutes **or** less to an hour under **extremdy heavy** system **use)** thanjobs **over 300** seconds in **time, which** will **take** 1/2 a day **to overnight** to return.

*The* statusof**your jobs**can be checked withthe **following**command:

qstat **-au** *us(wnan\_* - Gives the status **of** all the user's jobs **qstat -a -** Gives **the** status **of** all jobs **on** the system

**The run** script **for ENSAERO/Plate sets** up a **scratch directory, copies** the **control data** file and all  $n$ eeded data files to the correct input units and executes the job. When the run is complete, the restart file is **written** to storage and **other output** files are returned **to** the user's directory.

In **addition,** two summary files are sent **by** the system, with names **such** as **(for** the **example run** script above) *run.rae.e36071* and *run.rae.o36071* where the first portion of the name is the name of the **run script** file **(truncated if** needed) **and** the number refers to the **sy.**stem job number **assigned** when tbejob **was** executed. **This number always increases (and resets every lO0,000th** job) **so can** be used to **differentiate between separate runs.**

These summary files include job accounting data (such as CPU time used) and the ".e.XXXX" file contains any **run-time error** messages encountered. **The errors are** traced to their **source,** although the line **numbers** indicated seem to **be generated** by the compiler rather than **matching** the **original** Fortran. Still, **the** calling routine will be **identified,** as will **the** type **of error.**

The main items to call in the runscript are the input and output filenames and whether or not a restart file is needed.

×,

# **Example Run Script**

#

```
#
Execute with qsub -IT(# ofSeconds) -IM (#)MW [SCRIPTFILE]
   #
   #
   #
   #
   # RIfN SCRIPT FOR ENSAERO VERSION 3.0W'mgbody (5/94) #
     E.G. -qsub -IT300 -IM 8MW runcaseI
      Set CPU's used to I
   setecho
   setenv NCPUS 1
   cd $HOME/wingbody
   #
  # Assign Scratch Space
  #
  srfs-r20.MW SBIGDIR
  cd $BIGDIR
  #
  # Copy Input Decks to Scratch Directory
  #
  cp SHOME/w/ngbody/raeplate.datraeplate.dAt
  #cp SHOME/wingbody/swb_fsimf.dat_c90-ncw fort.18
  #cp SHOME/wingbody/swb_finele.dat c90-ncw fort. 19
  cp $HOME/wingbody/rae_newgrid.dat fort.20
 #
 # Start lob Accounting
 #
 ja
 # SSD FILES
 env FILENV=ssddefl assign -a $BIGDIR/fort.41 -s u fort.41
 env FILENV=ssddefl as_gn -a SBIOD[R/fort.42 -su fon.42
 env FILENV=ssddefl umgn -a SBIGD[R/fort.43 -s u fort.43
 env FILENV=ssddef1 assign -a SBIGDIR/fort.44 -s u fort.44
 env FILENV=ssddef1 assign -a $BIGDIR/fort.45 -s u fort.45
 env FILENV=ssddefl a.s,_gn -a SBIGDIR/fon.46 -s u fort.46
 env FlLENV=ssddefl asmgn -a $BIGDIR/fon.47 -s u fort.47
 env Fll, ENV=ssddefl asmgn -a SBIGDIR/fon.48 -s u fon.48
env FILENV=ssddefl asmgn -a $Bl'GDlR/fort.49 -s u fort.49
 #
 #get restart file from CSF
 #
#cp $CSF/r06a01.res fort.21
cp $CSF/s06a01.res fon.21
#
# Get ENSAERO Executable file
cp $CSF/working/ensplate.exe aout
chmod u+x a.out
echo "Executable retrieved from CSF Storage"
env F[LENV=ssddefl hpm a.out <raeplate.dat> raeplate.out
ja -$
```
 $\#$ # save restart file on CSF  $\pm$ cp fort.22 \$CSF/s06a01.res chmod 600 \$CSF/s06a01.res # # Copy result files to home directory # cd SHOME/wingbody cp SBIGDIR/raeplate.out raeplate.out cp SBIGDIR/fort. 11 raeplate. 11 #cp \$BIGD[R/fon.21 raeplate.21 cp SBlGDIR/fort.31 raeplate.31 cp \$BIGDIR/fort.34 raeplate.34 cp \$BIGDIR/fon.37 raeplate.37 **cp SBIGDIR/fon.38** raeplate.38 # # **Release Scratch Space** # **srfs -r** 0MW \$BIGDIR # **# END** OF SCRIPT #

# **ENSAERO/Plate Output Files**

**Using** the **script above, several output** files **are written** to the user's home **directory. The main output** file **(named** *raeplate.out* **for the above script)** is **the default (unit** 6) **output from the code** and **contains a variety of** information **about** the **run.** The other **output** units **are** returned **with** names like *raeplate.11* **where** the **number aRer the dot** refers **to** the **unit and** the **name is** that **of the control** input **data** file.

**The following** table **lists** the **input/ouput** files used **by** ENSAERO/Plate and describes the information contained in **each:**

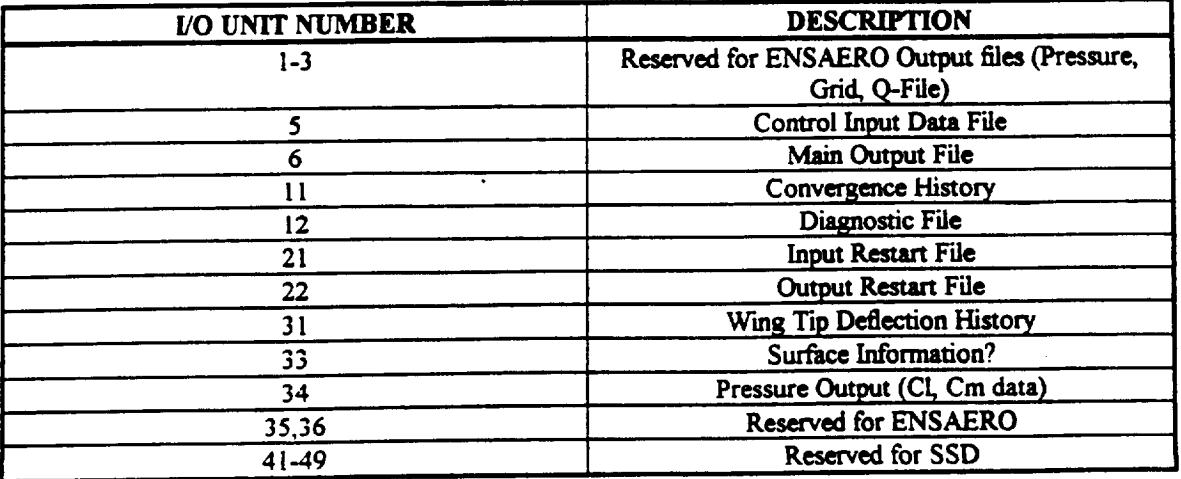

# **Restart** Files

To allow ENSAERO/Plate to continue from any point in a run. the code writes a large **data** file called a restart file at the end **of** every **run** This file contains all the needed information **on** the state **of the** system at the final iteration.

**The** restart **file** is a binary **file** containing the **following** information:

- **(a) The deflected** grid **position** (in **PLOT3D format)**
- **(b) The** aerodynamic flux **vector** at every **point** in the **grid** (also in **PLOT3D format)**
- (c) **If** the code is used aeroelastically **-**

**(i) Structural displacement/velocity/acceleration vectors** and **related** state **informauon**

- **(ii) Decomposed** structural **matrices (Stiffn\_ampins)**
- (iii) Structural/Aerodynamic interface information (Aerodynamic Matrix, Coordinate transformation data, etc.)

*The* restart file is used **by copying the** file into input **unit 21** and **setting the [READ flag** to 1 **if restarting** from a **different case (such** as static aeroelastic from a **rigid** aerodynamic only **case)** or **2** if **restarting from** the same type **of** run. **The** user can judiciously change **certain control** input **variables** (such as time step) but should avoid altering too **many** input quantities when **restarting.**

As a final warning, in aeroelastic **cases,** the structural model will not **be** generated again if restarting from **a similar case,** and therefore the plate **model is** not accessed. **Instead, all** the needed information is **read from** the **restart hie,** and **cannot be changed.** If the plate model must be **regenerated,** use an IREAD *=* **! value** in the input **deck.**

# **II1. ENSAERO/Plate Input File Format**

The following table lists the input quantities for ENSAERO/Plate. In general, all the variables listed between **each** comment **line** are to be read on a single line (see example input deck after table for a demonstration.)

The comment lines must be read, although whatever is on the **line** is ignored.

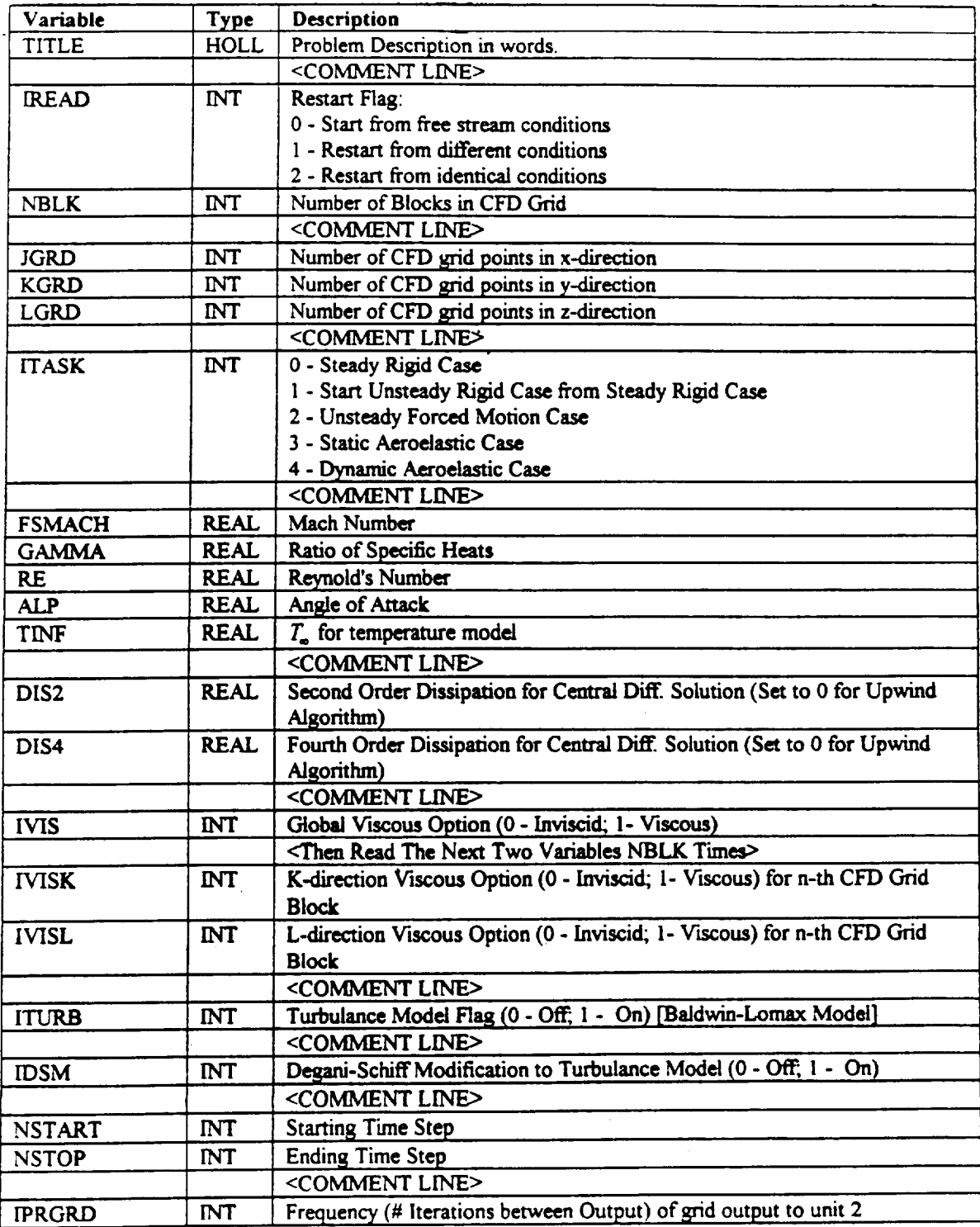

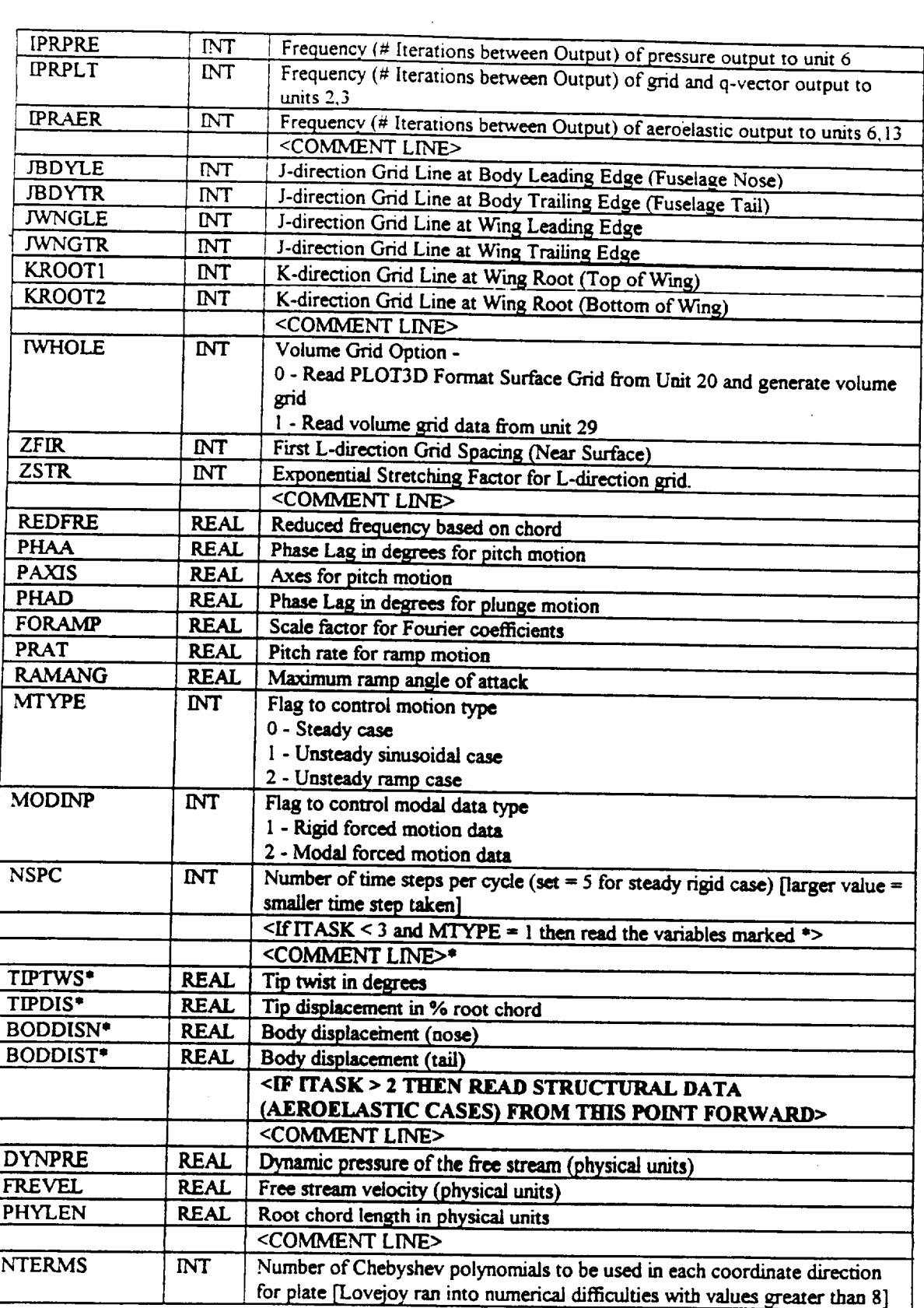

 $\label{eq:2.1} \mathcal{L}_{\mathcal{A}}(\mathcal{A}) = \mathcal{L}_{\mathcal{A}}(\mathcal{A}) = \mathcal{L}_{\mathcal{A}}(\mathcal{A}) = \mathcal{L}_{\mathcal{A}}(\mathcal{A})$ 

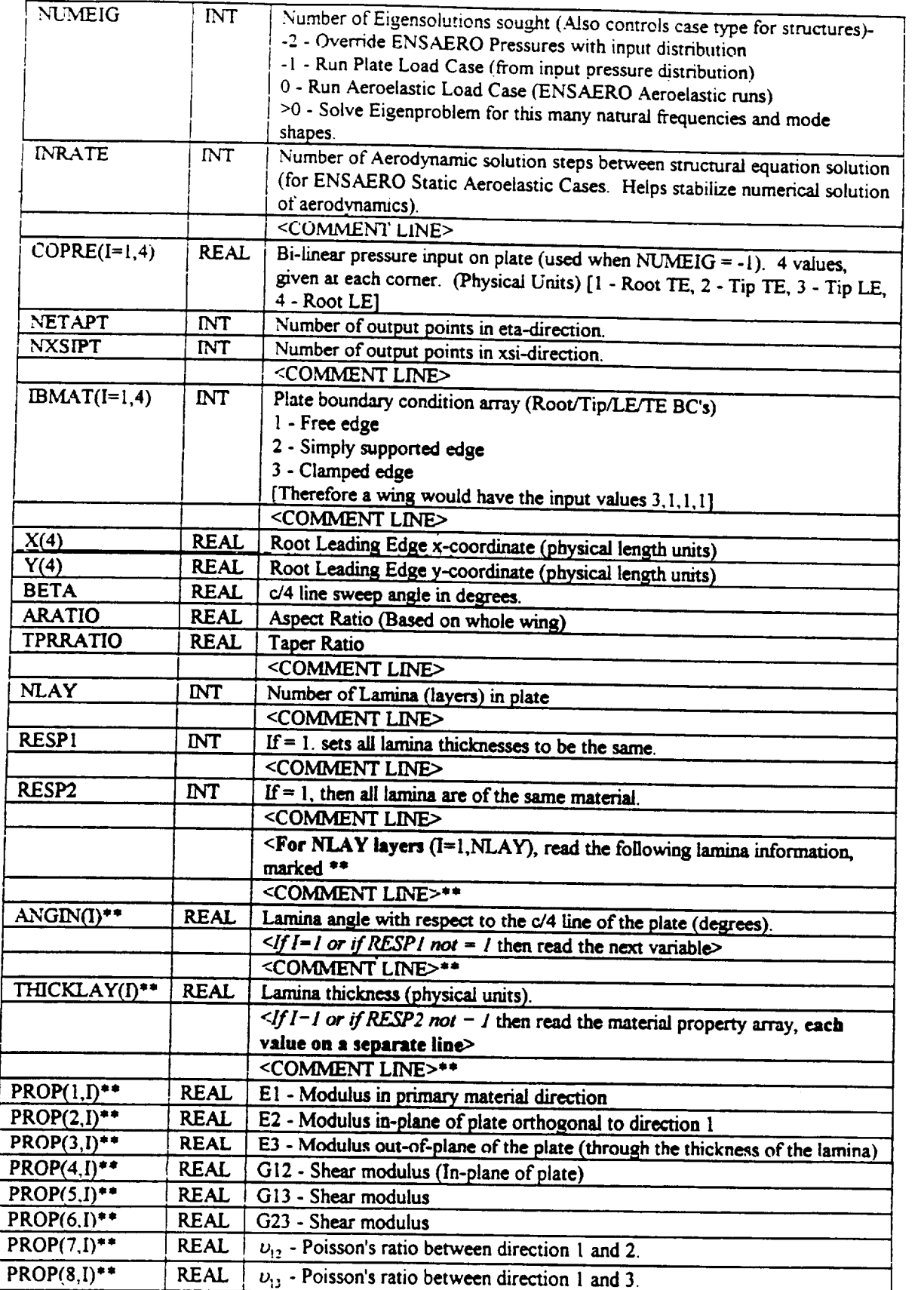

 $\mathcal{L}(\mathcal{L})$  and  $\mathcal{L}(\mathcal{L})$  .

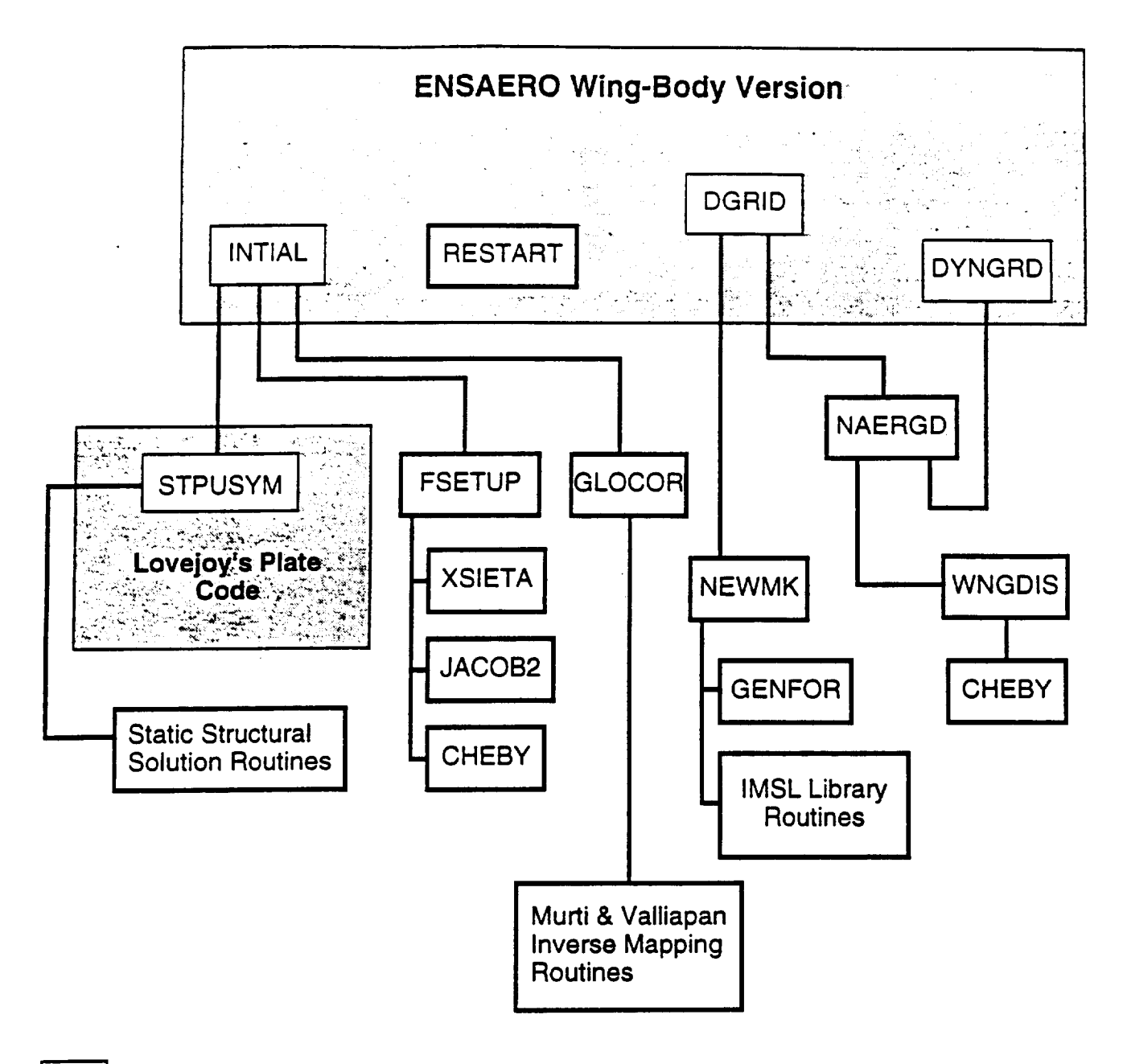

Existing ENSAERO **or Plate** Code Routines

Routines Extensively Modified **or** New to **ENSAERO/Plate**

Figure 1. Structure of ENSAERO/Plate Showing Structural/Aerodynamic Interface

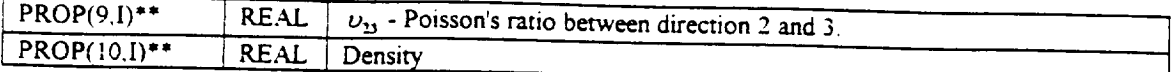

#### **Example Input Deck**

SAMPLE INPUT FOR BLENDED WING-BODY CONFIGURATION (RAE RESEARCH WING) RESTART 0(START) I(STEADY TO UNSTEADY) 2(RESTART UNSTEADY), NL\_VIBER OF ZONES  $2,$  later than  $1$ GRID JGRD KGRD LGRD FOR THE LARGEST **ZONE** 115, 81, **35** TASK  $0 - 31D$ ,  $1 - 0$ NS FROM  $51D$ ,  $2 = 0$ NS,  $3 = 5TATIC$  AERO,  $4 = 5YNAMIC$  AERO FLOW VARIABLES FSMACH, GAMMA, RE, ALP, TINF 0.60, 1.4, 1.50E+06, 1.0, **-288.15** DISSIPATIONS DIS2, DIS4 0.25, 0.01 VISCOUS OPTIONS GLOBAL, (K-DIRECTION, L-DIRECTION, N=I, NBLK) 0, 0, 0 TURBULANCE OPTION  $0 =$  OFF,  $1 =$  ON 0 MODIFIED BALDWIN LOMAX  $\Omega$ **TIME STEPS START STOP** 201, **1200** PRINT FLAGS IPRGRD(grId) IPRPRE **(pre),** IPLTFRE(piot), **IAERPRE(AERO)** 3000, 100, 3O00, **100** GRID **DEPENDENT** INDICES: **J-BDY-LE, J-BDY-TR, J-WNG-LE, J-WNG-TR,** K-ROOT1, **KROOT2** 15, 115, 35, **85,** 13, 69 ZGRID DATA IWHOLE, ZFIR, **ZSTR** I.I 0, 0.025,1.15 **REDFRE, PHAA,** PAXIS, **PHAD, FORAMP, PRAT, RAMANG, MTYPE,** MODINP NSPC(S=5) 0.5, 0.0,2.5371,0.0,0.00837758, 0.01,5.0, **0, 0, 100**DYNPRE FREVEL PHYLEN 534.06 *670.2* 0.69579167 NTERMS NUMEIG INRATE 8 0 5 CORNER **PRESSURE ARRAY NETAPT NXSIPT** 1.0 1.0 1.0 1.0 I0 I0 **IBMAT** (Edge BC's) Root/Tip/LE/TE 3 1 l l Xrtle Yrtle BETA(c/4) ARATIO TPRRATIO 1.815903 0.25 35.685335 5.2865765 0.359303 NLAY (Number of Lamina) l **RESP1 I RESP2 1 ANGIN** 0.0 THICKLAY **(was** 0.069579) **0.03479** PROP Array (Structural Mat'l Data) 1.512E9

1.512E9 1.512E9 5.815E8 5.815E8 5.815E8 0.3 0.3 0.3 5.366

# **Notes on Selecting Input Values/Answers to Commonly Asked Questions**

The following *series* **of short** topics will attempt to answer the most basic **questions** about how to set **up** *ENSAERO/Plate* runs. This is to **help** the user know **which** input data values **should** be considered when attempting to run the code in a certain way (for example: a static aeroelastic run).

# **WHAT DIMENSIONS SHOULD MY INPUT QUAN'ITFIES BE IN?**

**All aerodynamic data should be non-dimensional. The** free **stream** velocity, **dynamic pressure** and root **chord length** can be used to **change** an\_. **of** the **data back into physical** units.

The **Structural** input *should* **all** be in **consistent** units. **This means** kg-N-m **for** the metric **system and** slugs-ib-l\_ for the English **system.** This is *so* **no conversion constants are** required. **Avoid** ib--mass, inches, etc. since they **would require internal conversion** to arrive at a consistent set **of** units.

**PHYLEN** is **the reference** length. It is **the wing root chord distance (in general) and** is **used** to **scale** all **the aerodynamic geometry data. It** is also **used by the** plate **code as the distance between comers 1 and 4 of the** trapezoidal **plate.**

# *HOW* **ARE YOUR ASPECT RATIO, TAPER RATIO, ETC. DEFINED?**

**The plate geometry** is calculated from the **following input** quantities:

ARATIO - Defined as twice the plate span (Y(3)-Y(4)) squared divided by twice the plate area. **This** is **a** sort **of wing..only** based aspect **ratio (it** ignores the wetted area/additional **span** located **inside the fuselage)**

**PHYLEN - Defined as** (X(1)-X(4)), **or** the root **chord length of** the **plate. (Physical** units)

**TPRRATIO - The** taper **ratio,** or **tip chord/root** chord ((X(2)-X(3))/(X(I)-X(4))).

BETA **-** The **quarter** chord **line sweep** angle in **de\_rees.**

X(4) **and Y(4) -** The location of **the** Wing **Root Leading Edge** in **physical units.**

**Note:** The **X** and **Y values** indicated **above refer** to **the 4 comers of the plate, where** 1 is the root trailing edge, **2** the **tip trailing** edge, 3 **the** tip leading edge and **4** the **root leading** edge. This is Lovejoy's numbering convention.

#### **SELECTING THE 'TIME' STEP**

**Generally** the **user** will **control** the time step size by setting **a single** input **parameter: NSPC. This** parameter is used by **ENSAERO** to **generate** the computational step size for static cases, and

**generates** a true time step for dynamic Cases. NSPC is inversely proportional to the time step (i.e. a small *NSPC* is a large time step). A value **of** NSPC=5 is **good** for most *rigid* cases.

For static aeroelastic cases, especially transonic cases, a **larger NSPC'may be needed,** especially when starting the static aeroelastic case from a *rigid* aerodynamics-only solution. NOTE: while NSPC can be adjusted at the beginning **of** a restart, **it is** unwise to ever *increase* NSPC If the solution is converging **well** then decreasing the time step is unnecessary. If the calculation **is** appearing to have convergence difficulties, these will not, in general, be helped by reducing step size, since the solution already includes numerical problems. It is better in that case to start **over** with the higher NSPC choice, rather than continue the **bad** run.

# **WHEN** *HAVE* I **CONVERGED A STEADY-STATE RUN.'?**

Steady-state runs (rigid **or** static aeroelastic cases) are considered converged **when** the **residual calculation** (output unit **11) drops 3** to 4 **orders of magnitude.** A slight **oscillation may be** seen about a general **down** trend **when looking** at **the** numbers in the file. **This** is acceptable as **long** as any transients (such as **when** restarting from a **different** case) die **out** quickly.

# **RUNNING A RIGID AERODYNAMIC CASE**

A **rigid aerodynamic case is usually run** as an initial starting **point** for an aeroelastic nan. **By** supplying **a good initial guess for** the **flowfield** to the static aeroetastic run, convergence **is** improved, **and** the rigid **and flexible results** may **be** compared later.

**To** run a rigid aerodynamic **run, select** IREAD I, **0 (no restart)** and **ITASK = 0** (rigid **steady-state** aerodynamics). An **NSPC value of** 5 **should** be **good for** this **run. Convergence should occur in less** than **a** thousand **iterations for most** cases.

**If**an **Unsteady rigidcaseis**needed,**itwill**be **restarted**from the steady**rigidcasejust**described**by** setting IREAD=1 and ITASK=1, and decreasing the step size by increasing NSPC to 100+ will be required. **"Convergence" no** longer **applies in** unsteady **cases, since** the **calculation is made through** time.

## **RUNNING A STATIC AEROELASTIC CASE**

**To** run **a** static aeroelastic **case,** it is **best** to **start from a** *steady-state* rigid aerodynamic solution **of** the **same** type. **Set** the **IREAD patat\_er** to 1 **(restart from different case)** and **the ITASK parameter** to 3 **(Static** *Aeroelastic* run). **NSPC should be** around **10-20 for most** eases although initially it may **be necessary** for **it** to be **set higher** to handle the transient **changes** in the **aerodymmdcs caused by** the initial structural **motion (perhaps as high as 100).**

**Convergence ofstatic** aeroelastic **cases is** highly **dependent** upon **the flow conditions. In** the transonic **regime,**it **can** be **very di\_cult to converge** the **combined** aerodynamic/structural**system,** since **shock motion** and **flow discontiauities** are **hard** to resolve whea the grid **is** in **motion. Therefore,** the **parameter** INRATE has **been added** to the \_ input to **control** the number **of** aerodynamic **iterations between** solutions **of** the **structural deflections.** A setting **of I\_RATE=I** means the structural equations are solved **every** iteration **of** the **aerodynamic model** and the **grid** moved accordingly. For INRATE=5, the grid will be held in a steady position for 5 aerodynamic iterations, allowing the **aerodynamic model** to steady any **small transients** caused **by** the **last grid** motion, then the *structural* **equadom** are *solved,* the **grid moved,** and the aerodynamic **model goes** another 5 iterations. It will be possible to see the *effect* when looking at the residual **calculations** in output unit 1I. Every **[NRATE steps,** the residual **should** increase slightly, then decrease until the next movement of the **grid.**

# RUNNINGLOVEJOY'SPLATECODE **WITHOUT RU\_'NNING ENSAERO**

As **long** as all the **necessary** input data for ENSAERO is present, Lovejoy's **code** can be run **by** setting NUMEIG > 0. This tells the plate code to find NUMEIG number **of** eigensolutions for **natural** frequencies and modes of the composite plate. **The** code will **not** return to **ENSAERO** aider the solution. The eigensolution will be output to the main output file (unit 6).

**To solve** an input hi-linear **pressure** distribution on the **composite plate, set** NUMEIG **=** -1 and input the **pressure** values (in **physical** units) **at each** of the four **corners** into the COPRE array. The **code will not** return to **ENSAERO** after solution. **The** output from this **case** will be in the main output file (unit 6).

# **OVERRIDING THE AERODYNAMIC MODEL WITH AN IN'PUT PRESSURE DISTRIBUTION**

It is **possible to use the simple pressure** distribution **given by** the **COPRE input array** tO **override** the calculated **aerodynamic pressures** in ENSAERO/Plate. **This** can **be done by** setting IREAD *=* I **(Re\_rt from a different case), ITASK =** 3 **(Static aeroelastic run)** and **setting NUMEIG = -2 (Override option). Set the** number **of iterations for** the **case to a low** value **(such** as 5 **or I0)** since the structural **solution will be that of the wing** under **the** given hi-linear **distribution. (Just make sure that** INRATE **allows** the **structural model** to **be solved and that the code goes** past the first iteration).

*The* given **pressure distribution will be used to set the** deflection **of the grid, but** does not change the **aerodynamic pressure data. This was done so** the **aerodynamic** model **could proceed without** blowing **up because of** incorrect **pressure** information.

**This option** was **included to help** validate the methods used **to solve static aeroelastic problems.**

# **HOW MANY ITERATIONS CAN I GET AWAY WITH** IN **THE DEBUG QUEUE?**

The **author's experience** is **that** less than **100** iterations **are possible for a f\_l** static **aeroelastic model under the** 300 CPU second **limit** required to **get in** the **debug queue.** 80 iterafiom is **about the limit. For a** steady **rigid aerodynamic case, 100** iterations **may be possible.**

If a full run is going to be done from scratch, run about 1000 iterations in the main queue (a time limit **of** 10800 **seconds should** be **plenty) and wait for** the **job to return. It is** far **faster.**

### **HOW MANY JOBS CAN** I **QUEUE ON EAGLE AT ONCE?**

**This varies from time to time as** NASA **Ames** changes **the queue system** to **accomodate** new users or **to** find **a better** system **for allowing** more **runs by different** users to **go through. While in the past** it **was possible** to submit **multiple** jobs, currently users are limited to **a** single **debug** job and **a single** job in the *main* queue simultaneously. **This may** change in **the** future with **little** notice.

# **IV. Notes on Structural Model Subroutines**

The following are subroutines which have either been **extensively** modified or added to the wing-body version of ENSAERO to create ENSAERO/Plate. The routines can be divided into roughly 5 groups:

(A) ENSAERO routines

(B) Lovejoy's composite plate code (modified, including **added static** plate loading solution routines)

(C) **Murti's** & Valliapan's Inverse Isoparametric **Mapping Routines**

(13) Structural Governing Equation Solver with Force/Displacement routines

(E) **[MSL** Library routines for **solution ofeigenproblems and** linear **systems** of equations. (These **are** not listed, but are **noted** where **called.)**

## **ENSAERO Routines**

## **INTIAL**

**Reads ENSAERO** input **data**

**Structural** Code Calls: **STPUSYM, GLOCOR, FSETUP**

#### **DGRID**

Handles **motion of the configuration-adaptive** CFD **grid.**

Structural Code Calls: NEWMK, NAERGD

#### **DYNGRD**

Generates deflected volume **grid** according **to surface** grid deflections generated **by** NAERGD

 $\bullet$ 

Called *by:* NAERGD

#### RESTART

Stores **and** retrieves restart **file** information **for ENSAERO.** The data is stored **as** the combined PLOT3D format grid and q-vector files. Any necessary structural data is appended at the end of the fluid data.

# **Lovejoy's Plate Code**

#### **STPUSYM**

**This** routine **was** the **main program for Lovejoy's composite plate code.** It **has been modified and** rewritten **as a subroutine** to **ENSAERO.** It **controls generation of** the **stiffness and mass** matrices **of an** input **composite plate** model.

Called by: INTIAL Calls: **GEOMETRY,** ABD, MASSKST, BOUNDARY, FREQ

## **GEOMETRY**

Calculates basic plate geometry.

Called by: STPUSYM Calls:

## **ABD**

Calculates Laminate **A-B-D** matrix values

Called by: STPUSYM Calls: INPUT, **Q\_CALCI.\_ATE,** QBAR\_CALCULATE, ABD\_CALCULATE, OUTPUT

## INPUT

Reads in Lamina(layer) properties for the composite plate.

Called by: ABD Calls:

# **Q\_CALCULATE**

Creates **Lamina stiffness information. (See Lovejoy's thesis for additional** details)

Called *by:* **ABD** Calls:

# **QBAR\_CALCULATE**

Converts Lamina **(layer) stiffness information** to **Laminate (plate)** local **coordinates.**

Called **by: ABD** Calls: *ZERO2*

## **ABI)\_CALCULATE**

**Assembles A-B-D** terms **for** *Laminate.*

Called by: **ABD** Calls: ZERO

## **ZERO**

**Sets** very **small (relatively) terms in the plate material matrix** to **zero.**

Called **by: ABD\_CALCULATE** Calls:

#### **ZERO2**

Sets very small terms **(relatively) in the** lamina material matrix to zero.

Called **by:** QBAR\_CALCULATE Calls:

#### OUTPUT

Writes A,B, and D matrices for the laminate to an output file.

Called by: ABD Calls:

#### **MASSKST**

Creates mass **and stiffness** matrices **for unrestrained** laminated **plate. Also transforms** coordinates to **the** solution domain.

*Called* **by:** STPUSYM Calls:

### **BOU\_'NDARY**

**Sets plate** edge boundary **conditions. The IBMAT Array indicates** which **of three possible** conditions **to apply to** each edge (Clamped, **Free, or Simply Supported). This information** is **used to generate "spring" sti\_eases which** are **later added to the unrestrained stiles= matrix to create a non-singular matrix** which approximately **(to** a very **close degree) matches** the edge conditions (rather than **following** the F'mite Element approach **of eliminating known displacements** from the **structural system of** equations).

Called **by:** STPUSYM Calls:

#### **FREQ**

Solves the Eigenpmblem **for** natural frequencies and **modes of** the **plate.** Also assembles the **"restrained"** \_ **matrix** (Adds **"Spring"** stiffness **matrix** ['BCs] to the unrestrained **plate** stiffness matrix).

Called **by: STPUSYM** CalLs: **DGVLSP, DGVCSP (Both** are IMSL Library calls) and SFPRE, OUTEVAL, OUTEVEC

#### **OUTEVAL**

Outputs eigenvalue **(natural fi'equency) of** the **plate.**

Called **by:** FREQ Calls:

# OUTEVEC

Outputs eigenvectors (mode shapes) of the plate.

Called by: FREQ Calls:

#### **SFPRE**

Calculates pressure *matrix* **for static** equilibrium solution **of plate.**

í.

k,

Called by: FREQ Calls: CHEBY, KUFSLV

#### *KUFSLV*

**Solves** static equilibrium **of plate given a simple pressure distn"oution.**

Called **by: SFPRE** Calls: LFTSF, **LFSSF (IMSL Library** routines) and FPLATE, UPLATE

#### **FPLATE**

Generates **generalized force vector on** plate **fi'om given** pressure **data.**

Called by: KUFSLV Calls:

#### **UPLATE**

Outputs displacement data for plate on a uniform  $(\eta, \xi)$  grid.

**Called by: KUFSLV** Calls: CHEBY, **XYPT**

### **XYPT**

**Gives X,Y given ETA, XSI,** Comet **Coordinates**

Called by: UPLATE Calls:

# **Murti's & Valliapan's Inverse Mapping Routines**

### CXY2RS

Calculates the local coordinate  $(\eta, \zeta)$  of a point  $(x, y)$  where  $(\eta, \zeta)$  are defined from  $-1$  to 1 in each **direction** *This* **is** done conceptually by **drawing a straight line** from **one** comer of the **domain in**  $(x, y)$  through the point of interest. In  $(\eta, \xi)$ -space this is a parabola of known equation form. If the parabola is defined over the entire possible  $-1$  to 1 value of either  $\xi$  or  $\eta$  then a line search is conducted to find the precise point of interest in  $(\eta, \xi)$ . (At least one of the 4 corners of the domain can be used to choose such a line, if necessary by interchanging the axes and renumbering **the**nodes).

 $\bullet$ 

ĸ,

Called by: GLOCOR Calls: TRANSF, **BISECT**

#### **TRANSF**

Renumbers nodes **and** interchanges **axes if** necessary **to define** the **line** search over **a -I to** I range.

**Calledby:** CXY2RS Calls:

#### **BISECT**

Determines the  $(\xi, \eta)$  coordinate by bisectioning the defined line

Calledby:**CXY2RS** Calls:**CALNQ, FIND,**MVSHAP

#### **FIND**

Finds the corresponding value of eta for a given set of input data: XSI, XX(2,9).

**Called by:**BISECT **Calls:**

#### CALNO

Calculates nodal quantity  $(\Phi_x, \Phi_y)$  fora given shape function H in an element with a variable number **of nodes.**

**Called by: BISECT Calls:**

## **MVSHAP**

Shape Function Routine for Murti&Valliapan's Inverse Isoparametric Mapping Routines.

Called **by: BISECT** *Calls:*

## **Force/Displacement Solution Routines**

#### **GLOCOR**

Finds the transformed coordinates  $(\eta, \xi)$  of the CFD surface grid for a wing. Reads in the grid

data **from** the restart f\_e **(written by** GENGRD) **then** arranges the **data** as input **for** calling **Murti's** and Valliapan's mapping routines. *NOTE: THE MAPPING ROUTINES AND LOVEJOY'S PLATE CODE* DO NOT USE THE SAME AXES NOTATION. THE NODES MUST BE RENUMBERED *AND THE AXES FLIPPED TO BE CONSISTENT WITH THE PLATE CODE NOTATION.*

Called by: INTIAL Calls: CXY2RS

#### FSETUP

**Sets up** the Aerodynamic Matrix (the **matrix which converts discrete aerodynamic pressure data** into **generalized forces based on** the **Ritz** functions **of Lovejoy's** Plate **Code.)**

**Called by:** INTIAL **Calls:** XSIETA, **CHEBY,** JACOB2

#### **CI\_BY**

**Evaluates a Chcbyshev polynomial of order I at a given point X.**

**Called by: FSETUP,** *WNGDIS,* **SIrPRE, UPLATE Calls:**

#### **JACOB2**

 $E$ valuates the Jacobian of the Global transformed coordinate system to the local bilinear coordinate system mapping.

**Called by: FSETUP Calls:**

#### **NEWMK**

**Solves the** static **or dynamic equih'brium equations for** the structural **model using forces generated by the Aerodynamic model. The** *Newmark* algorithm is used **for dynamic** aeroelastic **problems.**

Called **by: DGRID** CalLs: **LFTSF, LFSSF (IMSL L\_rary Routines)** and GEl'FOR, **DISCHK**

## **GETFOR**

Generates the **Plate** Generalized **Force Vector from** the Aerodynamic Model Pressures.

Called **by: NEWMK Calls:**

#### **WNGDIS**

Calculates Wing **grid deflections** from the structural governing equation solution and passes them to NAERGD *NOTE: THE GRID IS DEFLECTED BASED ON THE CHANGE IN DISPLACE.ME.NT FROM* THE *LAST GRID POSITION. THE ORIGINAL* GRID *INFORMA TION IS NOT RETA.INF\_.D. IF IT IS NEEDED IT MUST BE RE-READ FROM* THE *GRID OR* RES *TAR T FILES.*

 $\mathbf{A}$ 

Ы

Called by: NAERGD Calls: CHEBY

### **NAERGD**

Replaces **ENSAERO's AERGRD routine.** Calculates **the** change **m** the **wingbody** surface **grid** and **callsthe volume grid generator.**

**Called**by:DGRID Calls: WNGDIS, **DYNGRD**

## **XSIETA**

**Calculates**  $(\eta, \xi)$  coordinate of bi-linear Panel given the local  $(u, v)$  coordinate and the values of the **4 corners.**

**Called by:**FSETUP Calls:

# **DISCRK**

Checks **output** displacement vector and filters **out relatively** small **result** terms.

**Called by:** NEWMK Calls:

# **V. Force Vector Generation for Composite Plate Code**

#### AERODYNAMIC MODEL:

The Aerodynamic Model (ENSAERO) supplies two **main pieces of** information required to generate the generalized force vector for use with Lovejoy's equivalent plate **code:** A) the Surface Grid locations and B) the **pressure** coefficients at those locations.

#### STRUCTURAL MODEL:

The Structural Model supplies the displacement shape functions upon which the generalized forces are **based.**

#### GOVERNING **STRUCTURAL EQUATIONS**

For the static problem the governing equations of motiion may be written as:

$$
[K][C] = \{F\}
$$

where  $[K]$  is the stiffness matrix;  $\{C\}$  is the vector of generalized displacements and  $\{F\}$  is the generalized force vector. Following Eldred, the generalized force terms may be written as

$$
Q_i = \iint_{\Omega} p(x,y) \gamma_i(x,y) dx dy
$$

where  $Q_i$  is the force term corresponding to the *i-th* displacement shape function  $\gamma_i(x, y)$ , and  $p(x, y)$ the pressure field on the surface of the structure.  $\Omega$  is the wing surface area.

The generalized displacements  $C_i$  are related to the actual displacement field by

$$
\omega(x, y) = \sum_i \gamma_i(x, y) \cdot C_i
$$

#### GLOBAL **COORDINATE TRANSFORMATION**

For convenience, I will use the global coordinate transformation that Eldred (and Lovejoy as well) used, to the  $(\eta, \xi)$  system described by

$$
x(\eta, \xi) = \sum_{i=1}^{4} N_i(\eta, \xi) \cdot x_i
$$
  

$$
y(\eta, \xi) = \sum_{i=1}^{4} N_i(\eta, \xi) \cdot y_i
$$

where

$$
N_i=\frac{1}{4}\big(1+\xi\xi_i\big)\big(1+\eta\eta_i\big)
$$

and  $(x_i, y_i)$  and  $(\eta_i, \xi_i)$  are the coordinates of the four corner points of the wing in their respective coordinate systems. Note the domain of the transformed coordinates ranges from -1 to 1 in both directions.

./

#### **BILINEAK** PRESSURE REPRESENTATION

Again following Eldred, the wing pressure distribution **may** in general be represented  $p(\eta,\xi)$ = $\sum \beta'$ (

where the  $\beta'$  are chosen interpolation functions and the  $\alpha'$  are the generalized coefficients. For the bilinear interpolation method, trapezoidal panels are **pieced** between sets of four known discrete pressures, **and** the pressure at any interior **point of** that panel is given (LOCALLY) **by**

$$
p(u,v) = \frac{1}{4} \begin{bmatrix} (1-u)(1-v) \\ (1-u)(1+v) \\ (1+u)(1-v) \\ (1+u)(1+v) \end{bmatrix} \cdot \begin{bmatrix} b_{00} \\ b_{01} \\ b_{10} \\ b_{11} \end{bmatrix} = [R]^T \cdot [a]
$$

Note the pressures are given in terms of panel local coordinates  $(u, v)$  which, like the  $(\eta, \xi)$  global system has a domain ranging from -I to l in both coordinate dircction-s. The {a} **terms** are **the** discrete pressures at the four panel corners.

#### DISPLACEMENT SHAPE FUNCTIONS

The displacement shape functions  $\gamma_i$  in Lovejoy's plate code are the Chebyshev polynomials. They are given for computational ease in the  $(\eta, \xi)$  coordinate system described above. The shape functions are  $r_{\iota}(\eta, \xi) = T_{\iota}(\eta) \cdot T_{\iota}(\xi)$ 

where i is an index which is a function of j and  $k$ , and j and  $k$  are the order of the Chebyshev polynomials. The Chebyshev polynomials are

$$
T_0(s) = 1
$$
  
\n
$$
T_1(s) = s
$$
  
\n
$$
T_i(s) = 2sT_{i-1}(s) - T_{i-2}(s) \text{ for } i > 1
$$

#### GENERALIZED **FORCE** VECTOR **EQUATIONS**

The generalized force terms  $Q_i$  given above may now be written for our case more specifically as

$$
Q_i = \sum_l A_{il} \cdot a_l
$$

where  $a_i$  are the surface pressures given at the ENSAERO aerodynamic surface grid points and  $A_i$  are terms in what I shall call the aerodynamic matrix,  $[A]$ . The aerodynamic matrix terms are created from the integration of the **pressm\_ field over** the wing surface **area.** For the bilinear **pressure** representation, and **subsdtudng** in the Chebysbev polynomial-based displacement *shape* functions, leads to the following **equation**

$$
[A] = \sum_{j=0}^{j} \sum_{k=0}^{m} \sum_{\ell \neq N \text{max}} \int_{-1-i}^{-1} \left\{ R(u,v) \right\} \cdot T_j(\eta) \cdot T_k(\zeta) \cdot \left| J_1(\eta,\zeta) \right| \cdot \left| J_2(u,v) \right| \cdot du dv
$$

where  $\{R(u, v)\}\$  is the bilinear interpolation function vector,  $T_i$  and  $T_k$  are the Chebyshev polynomials,  $|J_1(\eta, \xi)|$  is the Jacobian of the transformation between the original coordinates  $(x, y)$  and the transformed global coordinates  $(\eta, \xi)$ , and  $|J_2(u, v)|$  is the Jacobian of the transformation between the transformed global coordinates  $(\eta, \xi)$  and the local panel coordinates  $(u, v)$ . Note that the matrix  $[A]$  is independent of the discrete pressures, **and** is **solely a function of the** number **of displacement** shape **functions chosen** and the geometry of **the ENSAERO aerodymmfic grid on** the **wing** surface. Note also **that** it **will have a size given (roughly) by** the **number of** displacement **shape functions multiplied by** the **number of wing surface** grid points.

The integral**foreach panel**will**generate**4 terms,which areassembled intotheglobalaerodynamic matrixby adding the result to the column location corresponding to the correct node of the panel and the row indicating the displacement shape function considered.

#### INTEGRATION OF THE BILINEAR PANELS

**The** Bilinear panels shah be integrated by Gaussian **Quadriture,** using n=2 points in each **direction** for a total of 4 **evaluations of** the **integrand of** the above **equation** for **each** node **of** each panel per **each shape** function. **Lucidly,** this **overhead must be** performed **only once per** run, al\_er which the generalized pressures **may be** updated **by a** simple **mamx** mutnplicanon **of** the **discrete surface** pressures.

# ASSEMBLY OF THE GLOBAL FORCE VECTOR **{F}**

The pressures on the wing only are applied to the translational degrees of freedom of the plate. By assuming a **flat plate,** they may additionally be assumed to act **only** in the vertical **direction** (a thin airfoil assumption). It will **be** convenient **to** separate the upper and **lower** surfaces **of** the wing into separate domains for the purposes of generating the aerodynamic matrix given above.

# **REFERENCES**

#### \_\_DRED:

Eldred, **Lloyd B., "Sensitivity** Analysis **of the Static Ae\_oelastic** Response **of** a **Wing," Ph.D. Dissertation,** V'trginia Polytechnic Institute and State **University,** Blacksburg, **Virginia,** February 1993.

#### LOVEJOY:

Lovejoy, Andrew E., Preliminary Notes on M.S. Thesis, 1994.